# **MOOVIT** Horaires et plan de la ligne 1327 de bus

## R 1327 Lycee Darchicourt - Quai D [Téléchargez](https://moovitapp.com/index/api/onelink/3986059930?pid=Web_SEO_Lines-PDF&c=Footer_Button&is_retargeting=true&af_inactivity_window=30&af_click_lookback=7d&af_reengagement_window=7d&GACP=v%3D2%26tid%3DG-27FWN98RX2%26cid%3DGACP_PARAM_CLIENT_ID%26en%3Dinstall%26ep.category%3Doffline%26ep.additional_data%3DGACP_PARAM_USER_AGENT%26ep.page_language%3Dfr%26ep.property%3DSEO%26ep.seo_type%3DLines%26ep.country_name%3DFrance%26ep.metro_name%3DLens&af_sub4=SEO_other&af_sub8=%2Findex%2Ffr%2Fline-pdf-Lens-3769-858745-455694&af_sub9=View&af_sub1=3769&af_sub7=3769&deep_link_sub1=3769&deep_link_value=moovit%3A%2F%2Fline%3Fpartner_id%3Dseo%26lgi%3D455694%26add_fav%3D1&af_dp=moovit%3A%2F%2Fline%3Fpartner_id%3Dseo%26lgi%3D455694%26add_fav%3D1&af_ad=SEO_other_1327_Lycee%20Darchicourt%20-%20Quai%20D_Lens_View&deep_link_sub2=SEO_other_1327_Lycee%20Darchicourt%20-%20Quai%20D_Lens_View)

La ligne 1327 de bus (Lycee Darchicourt - Quai D) a 2 itinéraires. Pour les jours de la semaine, les heures de service sont: (1) Lycee Darchicourt - Quai D: 07:13 - 08:13(2) Tilloy: 12:10 - 17:05

Utilisez l'application Moovit pour trouver la station de la ligne 1327 de bus la plus proche et savoir quand la prochaine ligne 1327 de bus arrive.

#### **Direction: Lycee Darchicourt - Quai D**

16 arrêts VOIR LES [HORAIRES](https://moovitapp.com/lens-3769/lines/1327/455694/1585503/fr?ref=2&poiType=line&customerId=4908&af_sub8=%2Findex%2Ffr%2Fline-pdf-Lens-3769-858745-455694&utm_source=line_pdf&utm_medium=organic&utm_term=Lycee%20Darchicourt%20-%20Quai%20D) DE LA LIGNE

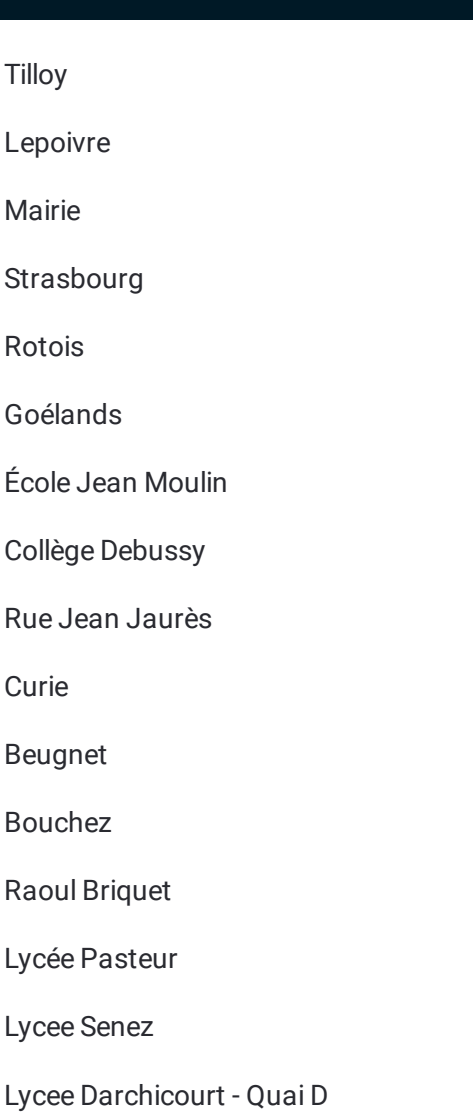

### **Horaires de la ligne 1327 de bus**

Horaires de l'Itinéraire Lycee Darchicourt - Quai D:

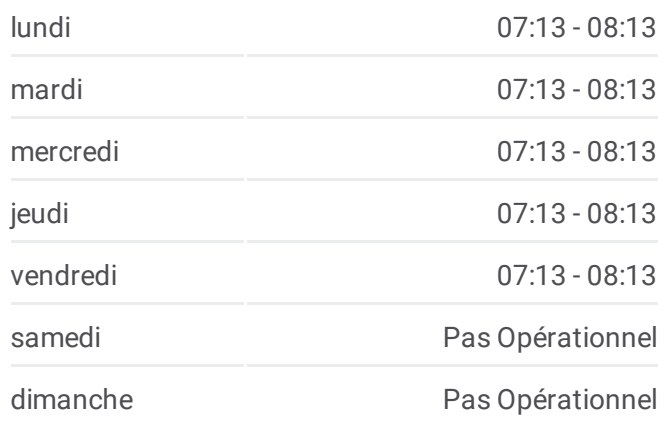

### **Informations de la ligne 1327 de bus**

**Direction:** Lycee Darchicourt - Quai D **Arrêts:** 16 **Durée du Trajet:** 32 min **Récapitulatif de la ligne:**

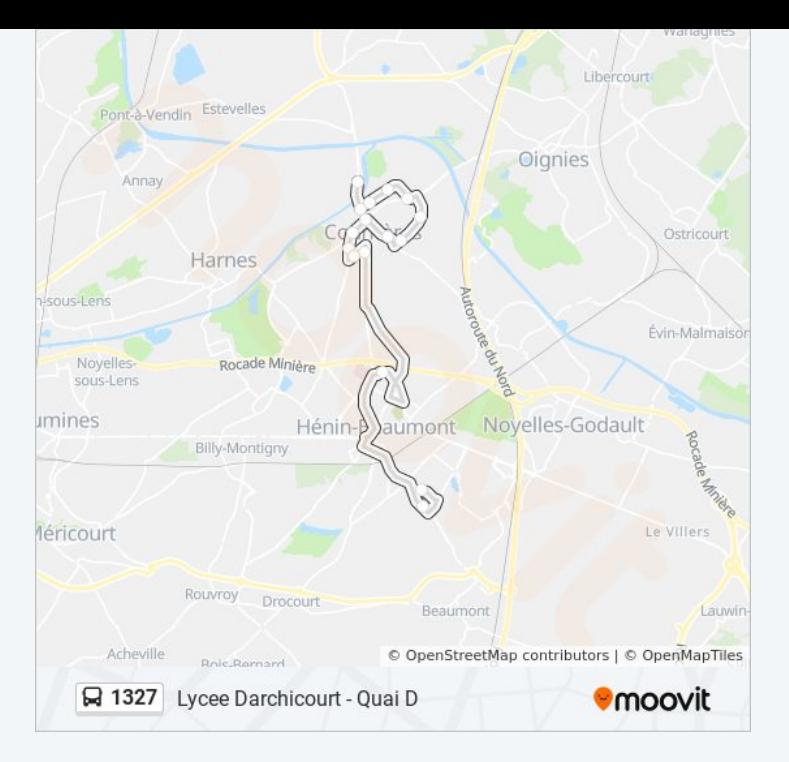

#### **Direction: Tilloy**

16 arrêts VOIR LES [HORAIRES](https://moovitapp.com/lens-3769/lines/1327/455694/1585502/fr?ref=2&poiType=line&customerId=4908&af_sub8=%2Findex%2Ffr%2Fline-pdf-Lens-3769-858745-455694&utm_source=line_pdf&utm_medium=organic&utm_term=Lycee%20Darchicourt%20-%20Quai%20D) DE LA LIGNE

Lycee Senez

Lycee Darchicourt - Quai D

Lycée Pasteur

Raoul Briquet

Bouchez

Beugnet

Curie

Rue Jean Jaurès

Collège Debussy

École Jean Moulin

Goélands

Rotois

Strasbourg

Mairie

Lepoivre

Tilloy

#### **Horaires de la ligne 1327 de bus** Horaires de l'Itinéraire Tilloy:

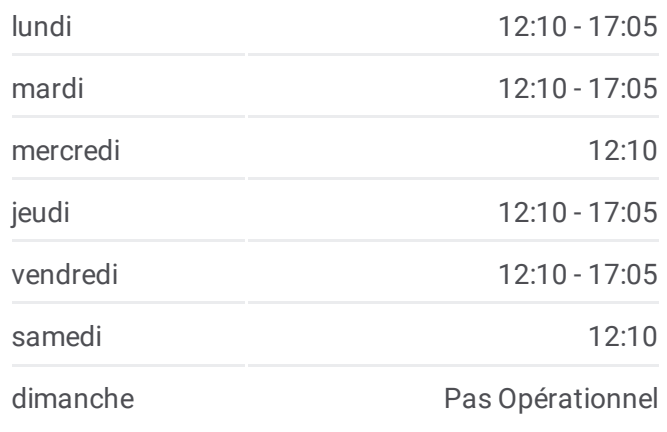

**Informations de la ligne 1327 de bus Direction:** Tilloy **Arrêts:** 16 **Durée du Trajet:** 36 min **Récapitulatif de la ligne:**

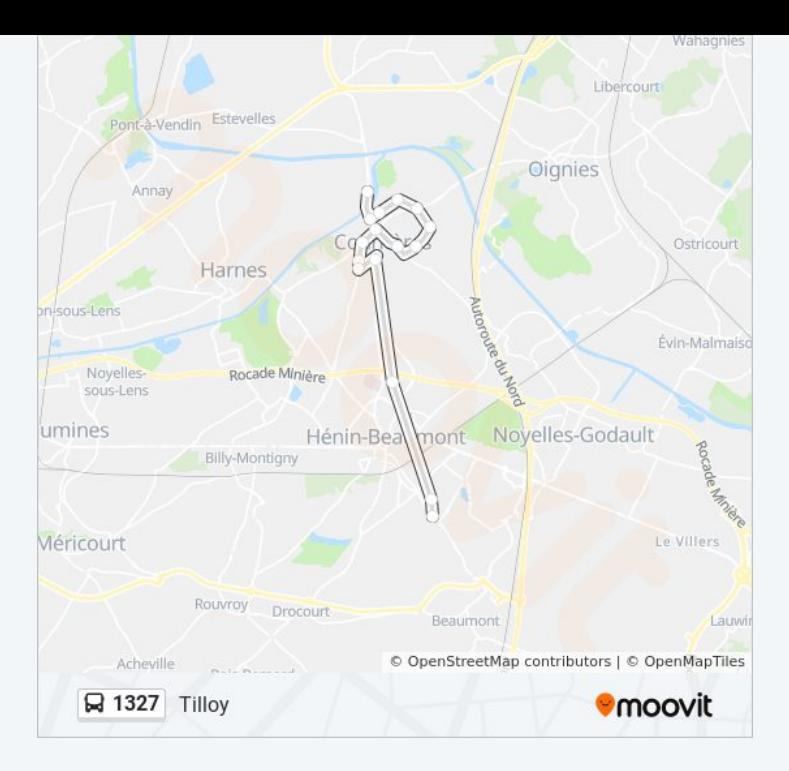

Les horaires et trajets sur une carte de la ligne 1327 de bus sont disponibles dans un fichier PDF hors-ligne sur moovitapp.com. Utilisez le Appli [Moovit](https://moovitapp.com/lens-3769/lines/1327/455694/1585503/fr?ref=2&poiType=line&customerId=4908&af_sub8=%2Findex%2Ffr%2Fline-pdf-Lens-3769-858745-455694&utm_source=line_pdf&utm_medium=organic&utm_term=Lycee%20Darchicourt%20-%20Quai%20D) pour voir les horaires de bus, train ou métro en temps réel, ainsi que les instructions étape par étape pour tous les transports publics à Lens.

À [propos](https://moovit.com/fr/about-us-fr/?utm_source=line_pdf&utm_medium=organic&utm_term=Lycee%20Darchicourt%20-%20Quai%20D) de Moovit · [Solutions](https://moovit.com/fr/maas-solutions-fr/?utm_source=line_pdf&utm_medium=organic&utm_term=Lycee%20Darchicourt%20-%20Quai%20D) MaaS · Pays [disponibles](https://moovitapp.com/index/fr/transport_en_commun-countries?utm_source=line_pdf&utm_medium=organic&utm_term=Lycee%20Darchicourt%20-%20Quai%20D) · [Communauté](https://editor.moovitapp.com/web/community?campaign=line_pdf&utm_source=line_pdf&utm_medium=organic&utm_term=Lycee%20Darchicourt%20-%20Quai%20D&lang=fr) Moovit

© 2024 Moovit - Tous droits réservés

**Consultez les horaires d'arrivée en direct**

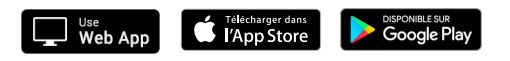